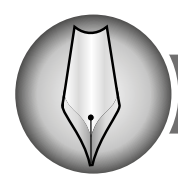

## НАВЧАЮЧИ - ВЧИМОСЯ »

**УДК** 378.016.018.43:33 **DOI:** https://doi.org/10.33272/2522-9729-2021-4(199)-47-52

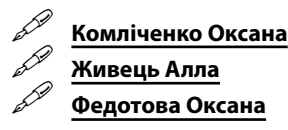

**ORCID iD** http://orcid.org/0000-0001-5759-2922 **ORCID iD** http://orcid.org/0000-0002-9380-1020 **ORCID iD** http://orcid.org/0000-0001-5523-8241

# ВИКОРИСТАННЯ ІНФОРМАЦІЙНО-КОМУНІКАЦІЙНИХ ТЕХНОЛОГІЙ ПРИ ВИКЛАДАННІ ЕКОНОМІЧНИХ ДИСЦИПЛІН В УМОВАХ ДИСТАНЦІЙНОГО НАВЧАННЯ

*Обґрунтовано актуальність використання інформаційно-комунікаційних технологій в освітньому процесі в умовах дистанційного навчання. Розкрито сутність понять «інформаційно-комунікаційні технології» та «дистанційне навчання». Визначено, що впровадження ІКТ дозволяє підвищити рівень фахових компетентностей майбутніх економістів. Окреслено напрями використання інформаційно-комунікаційних технологій учасниками освітнього процесу. Охарактеризовано програмні засоби ІКТ. Наведено приклади використання ІКТ при викладанні економічних дисциплін для формування фахових компетентностей здобувачів освіти.* **А**

Ключові слова: інформаційно-комунікаційні технології; дистанційне навчання; мотивація навчання; ефективність навчання; онлайн калькулятори; спеціалізоване програмне забезпечення; фахові компетентності

#### *Komlichenko Oksana, Zhyvets Alla, Fedotova Oksana.* **The use of information and communication technology in the teaching of economic disciplines in a distance learning environment.**

*This article substantiates the relevance of using information and communication technology in the educational process in a distance learning environment. Currently, the introduction of information and communication technology (ICT) in the educational process is a method of its intensification, which allows making learning more descriptive and dynamic. In the context of distance learning, the use of information and communication technologies is a pedagogically justified approach that increases the effectiveness of the educational process, the interest of educational applicants in the formation of professional competencies.* 

*The essence of the concepts of «information and communication technology» and «distance learning» is disclosed. Information and communication technologies are defined as a set of different technological tools and resources that are used to support the communication process and the creation, dissemination, conservation and management of information. Distance learning refers to an individualized process of developing the competencies of educational applicants, which occur with the indirect interaction of distant participants in the educational process in a specialized environment that operates on the basis of modern information and communication technologies. The research reveals information and communication technology for distance learning-technology for the creation, accumulation, storage and access to electronic resources of educational disciplines, as well as for the organization and maintenance of the educational process through specialized software and means of information and communication communications.*

*It is determined that the introduction of ICT increases the level of professional competence of future specialists.*

*We have proposed the main directions of using ICT in the practical work of a teacher of economic disciplines in the context of such stages of his work as: in the stage of preparation for the lesson (use of electronic and information resources when teachers create educational and methodological support); when teaching new material (use of knowledge visualization technology - demonstration programs, subject collections, interactive models, dynamic tables, charts and diagrams on Internet resources); during laboratory work using the training programs «BAS: Accounting», «Happy Accountant» etc.; when fixing the material (conducting trainings); for monitoring and verification (performed using testing); while working independently (using online calculators) and distance learning.*

*Information sources (web sites and Internet search engines) are identified as ICT software tools virtual constructors (allow the creation of visual models of mathematical or physical reality and conduct experiments with these models), simulator programs (provide an opportunity for students to improve their professional skills), test environments, comprehensive training packages (e-textbooks and manuals that most automate the learning process) and information management systems (ensuring the flow of information between all participants in the educational process).*

*Examples of the use of ICT in the teaching of economic disciplines for the formation of professional competencies of educational applicants are given.*

*Key words:* information and communication technologies; distance learning; motivation of training; training efficiency; online calculators; specialized software; professional competencies

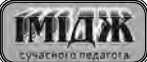

**S**

**Комліченко Оксана Олександрівна,** кандидатка економічних наук, доцентка, завідувачка кафедри природничо-наукової підготовки, Державний університет «Одеська політехніка», Україна

**Кomlichenko Oksana,** Candidate of Economic Sciences, Associate Professor, Head of the Department of Natural Science Training, Odessa Polytechnic State University, Ukraine

#### *E-mail: k72oa@ukr.net*

**Живець Алла Миколаївна,** кандидатка економічних наук, доцентка кафедри природничо-наукової підготовки, Державний університет «Одеська політехніка», Україна

**Zhyvets Alla,** Candidate of Economic Sciences, Associate Professor of the Department of Natural Science Training, Odessa Polytechnic State University, Ukraine

*E-mail: zhivets.alla@ukr.net*

**Федотова Оксана Вікторівна,** викладачка ВСП «Херсонський політехнічний фаховий коледж, Державний університет «Одеська політехніка», Україна

**Fedotova Oksana,** teacher at Kherson Polytechnic Vocational College, Odessa Polytechnic State University, Ukraine

*E-mail: 1805\_2017@ukr.net* 

*Актуальність проблеми.* Одним із найважливіших завдань системи освіти стає підготовка фахівців, які здатні оперативно знаходити потрібну інформацію, самостійно кваліфіковано її обробляти, оцінювати, аналізувати з використанням сучасних цифрових технологічних засобів. На даний час упровадження інформаційно-комунікаційних технологій (ІКТ) в освітній процес є одним із методів його інтенсифікації, що дозволяє зробити навчання більш наочним і динамічним. В умовах дистанційного навчання використання інформаційно-комунікаційних технологій є педагогічно виправданим підходом, який дозволяє підвищити ефективність освітнього процесу, зацікавленість здобувачів освіти у формуванні професійних компетентностей. Власний досвід і педагогічна практика дозволяють стверджувати, що інформаційно-комунікаційні технології сприяють підвищенню мотивації студентів до навчання; активізації пізнавальної діяльності; розвитку мислення та творчих здібностей здобувачів освіти; індивідуалізації освітнього процесу за рахунок надання можливості студентам як поглиблено вивчати дисципліну, так і відпрацьовувати елементарні навички та вміння; формуванню різних прийомів логічного мислення: аналізу, синтезу, абстрагування, порівняння, узагальнення, групування. Особливо актуальним є дослідження особливостей використання інформаційно-комунікаційних технологій в умовах дистанційного навчання.

*Аналіз попередніх досліджень і публікацій.* Психологопедагогічні аспекти використання інформаційно-комунікаційних технологій в освітньому процесі розглядаються в роботах М. І. Жалдака, Н. В. Морзе, В. Ю. Бикова, О. М. Спіріна, В. П. Зінченко та ін. Можливості застосування інформаційно-комунікаційних технологій на різних ступенях освіти досліджували Т. М. Шарова, О. І. Соловій. Методику впровадження ІКТ в освітній процес вивчали Г. В. Боднар, Ю. М. Буровицька, І. В. Ставицька, Н. Ю. Фоміних. Проблемам використання ІКТ з метою підвищення ефективності самостійної роботи в освітньому процесі присвячені дослідження С. В. Шарова, Т. І. Мартинюк [9].

На думку багатьох учених, упровадження ІКТ та дистанційного навчання в освітній процес розширило теорію і методику освіти шляхом застосування нових дидактичних засобів.

*Виділення невирішених раніше частин загальної проблеми, яким присвячується означена стаття.* Незважаючи на широке обговорення проблем дистанційного навчання та впровадження інноваційних методів в освітній процес, праць, які б досліджували використання ІКТ при підготовці фахівців економічних спеціальностей, недостатньо. Тому викликає цікавість використання ІКТ як засобу вивчення економічних дисциплін, де робота з комп'ютером не є основною метою, а інформаційно-комунікаційні технології навчання є додатковою умовою формування фахових компетентностей.

*Метою статті* є представлення досвіду використання інформаційно-комунікаційних технологій під час дистанційного навчання для формування фахових компетентностей майбутніх економістів у закладі вищої освіти.

Для досягнення мети дослідження окреслено такі *завдання*:

– розглянути особливості використання інформаційнокомунікаційних технологій в умовах дистанційного навчання при викладанні економічних дисциплін у сучасному закладі вищої освіти;

– охарактеризувати напрями використання ІКТ у практичній роботі викладача економічних дисциплін.

Методологічною основою дослідження є основні дидактичні принципи професійної освіти; психолого-педагогічні теорії мотивації діяльності; основи теорії організації та розвитку пізнавальної активності; особливості використання інформаційно-комунікаційних технологій в освітньому процесі.

*Викладення основного матеріалу дослідження.* Термін «інформаційно-комунікаційні технології» почав використовуватись у науковій літературі порівняно недавно, тому наявні відмінності в термінології. За тлумачним словником «технологія – сукупність способів обробки чи

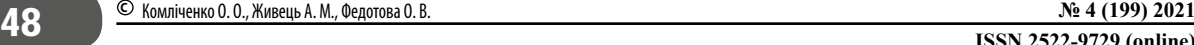

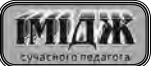

## *<u> ЖИВЧАЮЧИ – ВЧИМОСЯ УЗЛИВНИМ</u>*

переробки матеріалів, інформації, виготовлення виробів, проведення різних виробничих операцій, надання послуг тощо» [2, с. 1456]. Відповідно «інформаційні технології» (ІТ) – це технології, що тією чи іншою мірою реалізують інформаційні процеси: збирання, накопичення, зберігання, передавання, опрацювання та представлення (відображення) інформації [там само, с. 512]. Вікіпедія визначає ІТ як технології, пов'язані зі створенням, зберіганням, передаванням, опрацюванням й управлінням інформацією або як сукупність методів, виробничих процесів і програмнотехнічних засобів, об'єднаних у технологічний ланцюжок, що забезпечує виконання інформаційних процесів із метою підвищення їхньої надійності та оперативності і зниження трудомісткості ходу використання інформаційного ресурсу [5, с. 293].

І. Г. Захарова розуміє під ІКТ «конкретний спосіб роботи з інформацією: це і сукупність знань про способи та засоби роботи з інформаційними ресурсами, і спосіб та засоби збору, обробки та передавання інформації для набуття нових відомостей про об'єкт, що вивчається» [4, с. 23]. Н. Ю. Фоміних визначає ІКТ як сукупність різноманітних технологічних інструментів і ресурсів, які використовуються для забезпечення процесу комунікації та створення, поширення, збереження та управління інформацією. Під цими технологіями мають на увазі комп'ютери, мережу Інтернет, радіо- та телепередачі, а також телефонний зв'язок [8, с. 397]. Г. В. Боднар стверджує, що ІКТ – універсальний спосіб пізнавально-дослідницької діяльності й друге за значущістю (після традиційної писемності) знакове знаряддя обміну інформацією та педагогічного впливу [3, с. 332]. Т. В. Кондратенко вважає ІКТ тією уніфікованою технологією, яка передбачає інтеграцію знань як викладачів, так і здобувачів освіти на всіх рівнях [6, с. 158]. Слово «комунікаційні» в зазначеному вище терміні підкреслює зростання ролі комп'ютерних мереж у забезпеченні реалізації інформаційних процесів. Тому, інформаційно-комунікаційні технології навчання – це сукупність методів і технічних засобів застосування інформаційних технологій на основі комп'ютерних мереж і засобів зв'язку для забезпечення ефективного процесу навчання.

Вважаємо, що інформаційно-комунікаційні технології – це сукупність різноманітних технологічних інструментів і ресурсів, які використовуються для забезпечення процесу комунікації та створення, поширення, збереження та управління інформацією.

Під дистанційним навчанням розуміється індивідуалізований процес набуття знань, умінь, навичок і способів пізнавальної діяльності людини, який відбувається в основному за опосередкованої взаємодії віддалених один від одного учасників освітнього процесу у спеціалізованому середовищі, яке функціонує на базі сучасних психологопедагогічних та інформаційно-комунікаційних технологій [1, с. 1].

А інформаційно-комунікаційні технології дистанційного навчання – технології створення, накопичення, зберігання та доступу до вебресурсів (електронних ресурсів) навчальних дисциплін (програм), а також забезпечення організації і супроводу освітнього процесу за допомогою спеціалізованого програмного забезпечення та засобів інформаційно-комунікаційного зв'язку, у тому числі Інтернету [там само, с. 2].

Отже, дистанційне навчання за допомогою інформаційно-комунікаційних технологій – повідомлення нової інформації, навчання прийомам самостійної роботи, самоконтролю, взаємоконтролю, прийомам дослідницької діяльності, вмінню здобувати знання, узагальнювати і робити висновки, фіксувати головне в згорнутому вигляді.

Під засобами ІКТ розуміють апаратні і програмні засоби, призначені для реалізації інформаційних процесів на основі використання обчислювальної техніки і мережевих технологій.

До *апаратних засобів* належать персональний комп'ютер, проєктор, інтерактивна дошка, принтер, сканер, модем, колонки тощо. *Програмними засобами* виступають: *джерела інформації* (організовані інформаційні масиви, інформаційні сайти і пошукові системи Інтернету), *віртуальні конструктори* (які дозволяють створювати наочні моделі математичної або фізичної реальності і проводити експерименти з цими моделями), *програми-тренажери* (які надають можливість студентам удосконалювати професійні навички до бажаного рівня), *тестові середовища* (у яких студент повністю або частково отримує завдання через комп'ютер і результат виконання завдання також повністю або частково оцінюється автоматично), *комплексні навчальні пакети* (електронні підручники і посібники, які поєднують програмні засоби перерахованих вище видів і найбільшою мірою автоматизують освітній процес у його традиційних формах) та *інформаційні системи управління* (які забезпечують проходження інформаційних потоків між усіма учасниками освітнього процесу – здобувачами освіти, викладачами, адміністрацією, батьками, громадськістю).

Основними напрямами застосування ІКТ в освітньому процесі є:

– управління освітнім процесом вищої і середньої школи;

– розроблення методичних і дидактичних матеріалів (презентації, зображення, анімація тощо);

– цілеспрямований пошук навчальної інформації у мережі Інтернет;

– проведення експерименту за допомогою комп'ютерних моделей, математичне оброблення результатів експерименту;

– організація інтелектуального дозвілля здобувачів освіти;

– розроблення webресурсів навчального призначення (дистанційне навчання, масові онлайн-курси);

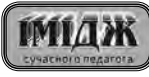

– розроблення та впровадження педагогічних програмних засобів [10].

Нами запропоновані основні напрями використання ІКТ в практичній роботі викладача економічних дисциплін у розрізі таких етапів його роботи, а саме:

– *на етапі підготовки до заняття* (використання електронних та інформаційних ресурсів при створенні викладачами навчально-методичного забезпечення);

– *при викладанні нового матеріалу* – використання технології візуалізація знань (демонстраційні програми; предметні колекції, інтерактивні моделі, динамічні таблиці, діаграми і схеми за рахунок інтернет-ресурсів);

– *при проведенні лабораторних робіт* із використанням навчальних програм «ВАS: Бухгалтерія», «Щасливий бухгалтер» тощо;

– *закріплення викладеного матеріалу* (проведення тренінгів);

– *система контролю і перевірки* (здійснюється за допомогою контролюючих програм; підсумкового тестування – в режимі on- або offline);

– *самостійна робота* (використання, наприклад, навчальних онлайн-калькуляторів типу «Податковий калькулятор», «Бізнес калькулятор» тощо);

– *дистанційне навчання*.

Застосування ІКТ у викладанні економічних дисциплін також не виключає застосування традиційної форми навчання, яка передбачає живе творче й виховне спілкування.

Уміння кваліфіковано використовувати сучасні ІКТ значно підвищує рейтинг сучасного фахівця будь-якого профілю. Н. П. Юрчук відзначає, що у підготовці майбутніх фахівців важливим є набуття ними цифрової компетентності, зокрема професійного спрямування, для роботи з різноманітними інформаційними системами і технологіями, що використовуються у бізнес-середовищі [там само, с. 233]. У зв'язку з цим застосування різних форм навчальних занять з використанням ІКТ – це сучасний тренд удосконалення освітніх процесів.

Так, наприклад, при викладанні дисципліни «Податкова система» на заняттях використовується безкоштовні онлайн-калькулятори, наприклад, *онлайн-калькулятор ПДВ* (адреса доступу: https://pdvcalculator.com.ua).

Щоб швидко і без додаткових труднощів вирахувати, якою буде ціна з ПДВ і без нього, а також дізнатися точно суму податку, рекомендуємо скористатись зручним сервісом розрахунку податку, наведеним вище. Для цього, потрібно встановити ставку, за якою буде визначений розмір відрахувань – 20% або 7%. Після цього необхідно вказати суму і натиснути «Порахувати». Калькулятор виконає операцію виділення ПДВ із введеної суми й операцію нарахування ПДВ на введену суму.

На даний час в Україні розрахувати податки із заробітної плати не так вже й просто. Адже потрібно враховувати податкову соціальну пільгу, мінімальний і максимальний розміри єдиного соціального внеску, а також утримати податок із доходів фізичних осіб і військовий збір. Тому для зручності перевірки правильності здійснених студентами розрахунків викладачу можна скористатися унікальним сервісом від Uteka – *онлайн-калькулятор заробітної плати* (адреса доступу: https://uteka.ua/ua/calculator/salarycalculator).

Для того, щоб розрахувати зарплату за допомогою онлайн-калькулятора потрібно ввести період й оклад працівника, вибрати податкову соціальну пільгу в разі її використання, а також розмір ставки єдиного соціального внеску. Даний калькулятор розрахує розміри всіх податків, які необхідно утримати із зарплати та розмір заробітної плати, який працівник отримає «на руки». За даним калькулятором студенти самостійно зможуть легко і дуже швидко перевіряти правильність своїх розрахунків. На цьому сайті викладачі і студенти можуть використовувати також й інші онлайн-калькулятори: наприклад, *калькулятор лікарняних і калькулятор відпускних.* 

На сайті компанії «ЛЕВАНТ КОНСАЛТИНГ» існує безкоштовний *онлайн-калькулятор розрахунку суми податків для ФОП в Україні* (адреса доступу: https://www. levant.in.ua/raschet-summy-nalogov-dlya-fop-v-ukraine), який розраховує податки для всіх груп ФОП з урахуванням останніх змін.

Наразі калькулятор дозволяє розрахувати податки тільки за умови відсутності співробітників. Для цього потрібно вибрати свою систему оподаткування, ввести інформацію про доходи, після чого калькулятор розрахує суму податків, яку необхідно сплатити до розрахункового періоду.

При викладанні дисциплін «Економіка підприємства», «Фінансовий облік» для правильності розрахунку суми амортизації різними способами: прямолінійним; зменшення залишкової вартості; прискореного зменшення залишкової вартості; кумулятивним і виробничим, можна скористатися онлайн-калькулятором (адреса доступу:

https://buhgalter911.com/uk/programmy/calculators/ narahuvanie-amortizacii-osnovnyh-zasobiv). За вказаним електронним посиланням ми потрапляємо на сайт для бухгалтерів *(Бухгалтер 911)* саме на цей калькулятор.

На сайті Державної фіскальної служби України (адреса доступу: https://opz.org.ua/tablet/index.php, розділ «Файли») представлена проста і безкоштовна програма *FreeZvit* – програма для створення і відправки найзатребуваніших форм податкової, фінансової й статистичної звітності підприємств і підприємців. Ця програма формує такі звіти: єдиний соціальний внесок (додатки 4, 5); акцизний податок; звіт за формою 1-ДФ; єдиний податок для 1, 2 та 3 груп; податкова декларація про майновий стан та доходи ФОП, а також і фінансову (статистичну) звітність підприємства.

Усі створені програмою FreeZvit звіти можна підготувати до відправки (в форматі XML), або зберегти в pdf-файли і роздрукувати. Тобто FreeZvit формує із заповнених да-

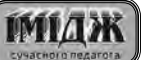

## $\mathbb{Z}$  НАВЧАЮЧИ – ВЧИМОСЯ

них усі потрібні таблиці для друку. Доцільно підкреслити, що використання цієї програми формує професійні компетентності здобувачів освіти. В освітньому процесі використовується під час проведення практичних робіт із дисциплін «Податкова система», «Фінансовий облік», «Статистика», «Облік і звітність у бюджетних установах» та навчальної практики як в аудиторіях закладу освіти, так і в умовах дистанційного навчання. Відкриваючи FreeZvit, відразу потрапляємо в меню вибору профілю підприємства. Тут можна створити, змінити або видалити профіль підприємства. Заповнюємо профіль підприємства: назва, адреса, КВЕД діяльності тощо.

Далі вказуємо, який звіт потрібно створити (наприклад, створюємо звіт із ЄСВ, 4 додаток) і вказати звітний період (липень, 2021). Потім натиснути кнопку «створити». Якщо вже раніше створювали звітність з ЄСВ у цій програмі, то при створенні звіту за новий період у нього будуть перенесені дані з попереднього періоду, завдяки чому не доведеться повторно набирати ІПН, ПІБ працівників, їхні нарахування та утримання. Після заповнення звіту, натискання кнопки «Зберегти» дозволить зберегти звіт для подальшого використання.

Натискання кнопки «Друк» дозволяє роздрукувати форму звіту у форматі PDF. Для відправки готового звіту треба скористатися програмним забезпеченням, яке дозволяє імпортувати звіт, підписати його за допомогою ЕЦП і відправити до контролюючого органу. Залежно від використовуваних ключів ЕЦП і ваших побажань – це може бути будь-яка програма.

Натискання кнопки «Вихід» – дозволяє вийти з режиму створення звіту і повернутися в попереднє вікно.

Для відпрацювання практичних навичок із дисциплін «Фінанси» і «Фінанси підприємства» доцільно за посиланням увійти на сайт http://vlasnifinansy.info/index.html, де представлена добірка відео, калькуляторів, тестів стосовно ефективного управління власними фінансами, а саме: *калькулятор планування бюджету, калькулятор чистої вартості, калькулятор складних відсотків, калькулятор цільового накопичення та калькулятор споживчого кредиту.* Практичні навички роботи з такими онлайн-тренажерами допоможуть студентам правильно планувати та обліковувати доходи та витрати бюджету; зважено оцінювати можливості щодо кредитоспроможності та виробити стратегію щодо повернення кредитів; будувати добрі фінансові звички управління фінансами.

Дисципліна «Статистика» вимагає глибоких знань теорії і практичного досвіду стосовно статистичного оброблення даних. Тому під час практичних занять використовуємо онлайн-калькулятори для розрахунку статистичних показників, а саме: абсолютних, середніх і відносних величин, демографічних показників, рядів динаміки та їхнього аналізу тощо. Використання цих калькуляторів допомагає здобувачам освіти отримати навички застосування статистичних методів і критеріїв у різних ситуаціях.

*Сервіс Pikod* надає набір безкоштовних, простих і зручних онлайн-калькуляторів для вирішення завдань із дисципліни «Економіка підприємства». Калькулятори дозволять студентам не тільки навчитися вирішувати будь-які завдання, наприклад, розрахувати коефіцієнти, які характеризують структуру основних виробничих фондів та ефективність їхнього використання, первісну і залишкову вартість основних виробничих фондів, обсяг товарної, валової, реалізованої й чистої продукції, а також валового і чистого прибутку, перевірити правильність своїх розрахунків, але й знайти і виправити помилки. Однією з переваг даного сервісу – це можливість скачати рішення в документі MSWord.

Для дисциплін «Планування і організація діяльності підприємства» та «Основи підприємницької діяльності» на сайті *Іntellect-nova* (адреса доступу: http://intellect-nova. com/calculations) можна скористатися калькуляторами для складання бізнес-плану, проведення експрес-аналізу та нарахування амортизації. Основною особливістю цих калькуляторів є те, що вони не тільки виконують розрахунки, але й генерують до них описи та висновки. Програма враховує особливості оподаткування та фінансового обліку на підприємствах України.

Для виконання практичних робіт з дисципліни «Ціноутворення», на сторінках сайту *«КомплеМиР»* (адреси доступу: https://buduysvoe.com/content/vart; https://komplemir. by/onlain-kalkuliator-sebestoimosti-edinitsy-produktsii) дуже зручний безкоштовний онлайн-калькулятор для розрахунку калькуляції собівартості одиниці продукції. На цьому сайті можна також ознайомитися з методикою розрахунків на конкретних прикладах. На порталі «Будуй своє» за підтримки Ощадбанку студенти можуть самостійно розрахувати ціну продукту, користуючись *калькулятором ціни на готовий виріб* і *калькулятором ціни на послугу*.

Також на сторінках Інтернету (адреса доступу: https:// wpcalc.com/tochka-bezubytochnosti) можна використовувати *економічний онлайн-калькулятор*, який допоможе студентам перевіряти правильність розрахунків точки беззбитковості при плануванні обсягів виробництва та реалізації продукції.

Під час вивчення дисциплін «Економічний аналіз», «Фінансово-економічний аналіз» учасники освітнього процесу використовують програму «Фінансист», яка призначена для аналізу фінансового стану підприємства. Аналіз проводиться на основі стандартних форм фінансової звітності. Розраховується повний спектр фінансових коефіцієнтів і формуються аналітичні таблиці. Є можливість експорту даних в MS Excel та MS Word і представлення їх у вигляді графіків і діаграм; генерації даних, що може бути використано викладачами закладів освіти для підготовки тестових завдань і практичних задач для перевірки знань студентів.

*Висновки з даного дослідження.* Нові інформаційнокомунікаційні технології освіти дають можливість істотно

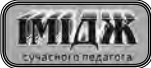

збагатити і якісно оновити увесь процес навчання, підвищити його ефективність, дозволяють будувати освітній процес на компетентній основі з елементами професійного тренінгу. І навіть за умов дистанційного навчання здобувачі освіти набувають фахових компетентностей, що забезпечує їм після закінчення закладу освіти швидку адаптацію в професійній діяльності.

На наш погляд, калькулятори та програми, які мають мінімальну функціональність, є корисними і зрозумілими всім, а головне – це такі безкоштовні інструменти і сервіси, якими може скористатися кожен бажаючий у будь-який час доби.

*Подальші дослідження окресленої проблеми* вбачаємо у розробленні методичних засад використання інформаційно-комунікаційних технологій при викладанні економічних дисциплін здобувачам освіти за дистанційною формою навчання в закладах вищої освіти.

### **Список використаних джерел**

- 1. Про затвердження Положення про дистанційне навчання : Наказ МОН України від 25.04.2013 № 466. URL: http://zakon0.rada.gov.ua/laws/show/ z0703-13 (дата звернення: 05.06.2021 р.)
- 2. Великий тлумачний словник української мови / уклад. і голов. ред. В.Т.Бусел. Київ ; Ірпінь : ВТФ «Перун», 2005. 1728 с.
- 3. Боднар Г. В. Впровадження інформаційних технологій (ІТ) у навчальний процес як запорука фахової компетентності. URL: http://www.stattionline. org.ua/obraz/33/2250 (дата звернення: 06.06.2021 р.)
- 4. Буровицька Ю. М. Інформаційно-комунікаційні технології у вищих навчальних закладах: алгоритм впровадження. *Вісник Чернігівського національного педагогічного університету. Серія: Педагогічні науки.* 2016. № 133. С. 23–26.
- 5. Іванова С. В. Застосування сучасних технологій та інноваційних методів навчання у вищих навчальних закладах. URL: https://ir.lib.vntu.edu.ua/ bitstream/handle123456789/22613/136 (дата звернення: 06.06.2021 р.).
- 6. Кондратенко Т. В. Інформаційно-комунікаційні технології у формуванні економічної компетентності майбутніх учителів технологій в процесі фахової підготовки. *Молодий вчений.* 2018. № 8 (60). С. 157–161.
- 7. Ставицька І. В. Інформаційно-комунікаційні технології в освіті. URL: http:// confesp.fl.kpi.ua/node/1103 (дата звернення: 07.06.2021 р.)
- 8. Фоміних Н. Ю. Сутність поняття «інформаційно-комунікаційні технології» та їх значення на сучасному етапі модернізації освіти. URL: http://dspace.uabs. edu.ua/jspui/bitstream/123456789/9084/1/ped905\_77.pdf (дата звернення: 07.06.2021 р.)
- 9. Шарова Т. М., Соловій О. І. Використання інформаційних технологій в навчальному процесі вищої школи. URL: http://eprints.mdpu.org.ua/id/ eprint/2728/1/sharova\_soloviy\_2018.pdf (дата звернення: 08.06.2021 р.)

10. Юрчук Н. П. Досвід формування цифрових компетентностей майбутніх економістів у ЗВО. *Нові інформаційні технології управління бізнесом* : тези доп. III Всеукр. наук.‐практ. конф., м. Київ, 12 лют. 2020 р. / Спілка автоматизаторів бізнесу. Київ, 2020. С. 232–235.

## **References**

- *1. Pro zatverdzhennia Polozhennia pro dystantsiine navchannia [On approval of Regulation for distance learning]:* Nakaz MON Ukrainy vid 25.04.2013 №466. Retrieved from http://zakon0.rada.gov.ua/laws/show/z0703-13 [in Ukrainian].
- 2. Busel, V. T. (2005). *Velykyi tlumachnyi slovnyk ukrainskoi movy [Large explanatory dictionary of the Ukrainian language].* Kyiv; Irpin: VTF «Perun» [in Ukrainian].
- 3. Bodnar, H. V. *Vprovadzhennia informatsiinykh tekhnolohii (IT) u navchalnyi protses yak zaporuka fakhovoi kompetentnosti [Implementation of information technology (IT) in the educational process as a guarantee of professional competence].* Retrieved from http://www.stattionline.org.ua/obraz/33/2250 [in Ukrainian].
- 4. Burovytska, Yu. M. (2016). Informatsiino-komunikatsiini tekhnolohii u vyshchykh navchalnykh zakladakh: alhorytm vprovadzhennia [Information and communication technologies in higher educational institutions:<br>implementation algorithml. Visnyk Chernihiyskoho natsionalnoho implementation algorithm]. *Visnyk Chernihivskoho natsionalnoho pedahohichnoho universytetu. Seriia: Pedahohichni nauky [Bulletin of Chernihiv National Pedagogical University. Series: Pedagogical sciences],* 133, 23-26 [in Ukrainian].
- 5. Ivanova, S. *Zastosuvannia suchasnykh tekhnolohii ta innovatsiinykh metodiv navchannia u vyshchykh navchalnykh zakladakh [Application of modern technologies and innovative teaching methods in higher educational institutions].* Retrieved from https://ir.lib.vntu.edu.ua/bitstream/ *institutions].* Retrieved from https://ir.lib.vntu.edu.ua/bitstream/ handle/123456789/22613/136 [in Ukrainian].
- 6. Kondratenko, T. V. (2018). Informatsiino-klmunikatsiini tekhnolohii u formuvanni ekonomichnoi kompetentnosti maibutnikh uchyteliv tekhnolohii v protsesi fakhovoi pidhotovky [Information and communication technologies in the formation of economic competence of future teachers of technology in the process of professional training]. *Molodyi vchenyi [Young Scientist],* 8 (60), 157-161 [in Ukrainian].
- 7. Stavytska, I. V. *Informatsiino-komunikatsiini tekhnolohii v osviti [Information and communication technologies in education]*. Retrieved from http://confesp.fl.kpi. ua/node/1103 [in Ukrainian].
- 8. Fominykh, N. Iu. *Sutnist poniattia «informatsiino-komunikatsiini tekhnolohii» ta yikh znachennia na suchasnomu etapi modernizatsii osvity [The essence of the concept of "information and communication technologies" and their significance at the present stage of modernization of education].* Retrieved from http:// dspace.uabs.edu.ua/jspui/bitstream/123456789/9084/1/ped905\_77.pdf [in Ukrainian].
- 9. Sharova, T. M., & Solovii, O. I. *Vykorystannia informatsiinykh tekhnolohii v navchalnomu protsesi vyshchoi shkoly [The use of information technology in the educational process of higher education].* Retrieved from http://eprints.mdpu. org.ua/id/eprint/2728/1/sharova\_soloviy\_2018.pdf [in Ukrainian].
- 10. Iurchuk, N. P. (2020). Dosvid formuvannia tsyfrovykh kompetentnostei maibutnikh ekonomistiv u ZVO [Experience of formation of digital competencies of future economists in ZVO]. In *Novi informatsiini tekhnolohii upravlinnia biznesom [New information technologies of business management]:* tezy dop. III Vseukr. nauk.‐prakt. konf. (pp. 232-235). Kyiv [in Ukrainian].

*Дата надходження до редакції авторського оригіналу: 12.07.2021*

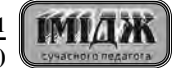